#### **LATEX-Beamer-Kurs Mathematik und Naturwissenschaften**

#### **Martin Glatz ig-mathe**

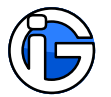

<span id="page-0-0"></span>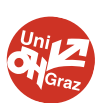

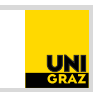

Goog

- **1. [Pakete](#page-3-0)**
- **2. [Basics](#page-4-0)**
- **3. [Zeichen](#page-7-0)**
- **4. [Beispiele](#page-12-0)**
- **5. [Feinschliff](#page-16-0)**
- **6. [Theorem-Umgebungen](#page-23-0)**
- **7. [Eigene Befehle](#page-35-0)**
- **8. [Physik. Einheiten](#page-36-0)**
- **9. [Chemie](#page-39-0)**
- <span id="page-1-0"></span>**10. [Programmcode](#page-43-0)**

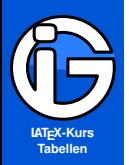

**[Pakete](#page-3-0)**

**[Basics](#page-4-0)**

**[Zeichen](#page-7-0)**

**[Beispiele](#page-12-0)**

**[Feinschliff](#page-16-0)**

**Theorem-[Umgebungen](#page-23-0)**

**[Eigene Befehle](#page-35-0)**

**[Physik. Einheiten](#page-36-0)**

**[Chemie](#page-39-0)**

**[Programmcode](#page-43-0)**

#### **Leseanleitung**

Programmcode:

abgesetzer Programmcode (Leerzeichen notfalls entfernen) %Kommentare im Code

Normaler Text sowie Programmcode im Text normaler Text

#### **Achtung! Gefahr?**

Besonders Wichtiges oder Gefährliches ist so gekennzeichnet! Also eventuelle Unstimmigkeiten, Kompatibilitätsprobleme, . . .

Solche Hinterlegungen dienen nur der optischen/inhaltlichen Strukturierung und haben ansonsten keine besondere Bedeutung.

#### **Starke Gliederung**

Falls notwendig und sinnvoll, gibt es auch Gliederungen mit Überschriften ...

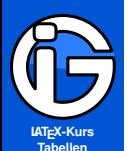

**[Pakete](#page-3-0)**

**[Basics](#page-4-0)**

**[Zeichen](#page-7-0)**

**[Beispiele](#page-12-0)**

**[Feinschliff](#page-16-0)**

**Theorem-[Umgebungen](#page-23-0)**

**[Eigene Befehle](#page-35-0)**

**[Physik. Einheiten](#page-36-0)**

**[Chemie](#page-39-0)**

<span id="page-3-0"></span>**[Programmcode](#page-43-0)**

# **Mathematik und Naturwissenschaften**

#### **Mathematik:**

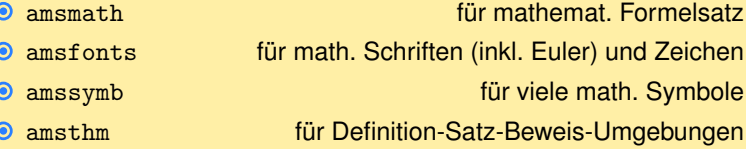

#### **Sonstiges:**

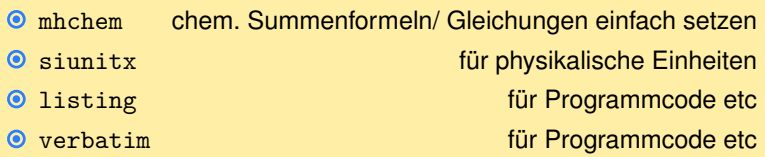

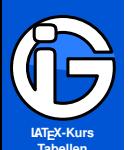

- **[Inhalt](#page-1-0)**
- **[Pakete](#page-3-0)**
- **[Basics](#page-4-0)**
- **[Syntax](#page-4-0)**
- **[mehrzeilig](#page-5-0)**
- **[Zeichen](#page-7-0) [Beispiele](#page-12-0)**
- **[Feinschliff](#page-16-0)**
- **Theorem-[Umgebungen](#page-23-0)**
- **[Eigene Befehle](#page-35-0)**
- **[Physik. Einheiten](#page-36-0)**
- **[Chemie](#page-39-0)**
- <span id="page-4-0"></span>**[Programmcode](#page-43-0)**

# **Basics und Gleichungen**

- **Mathematische Formeln/Zeichen müssen in speziellen** Mathematik-Umgebungen stehen (»Mathematik-Modus«)
- Abstände werden automatisch gesetzt (Leerzeichen im Code nicht übernommen)
- Formeln im Fließtext innerhalb von \$ ... \$ Z. B. \$x^2-y\_3\$ liefert *x* <sup>2</sup> − *y*<sup>2</sup>
- normaler Text im Mathematik-Modus:
	- \$ ... \text{...} ... \$
- $\bullet$  abgesetzte Formeln: \[ ... \] (z. T. größere Abstände etc)
- Nummerierte Gleichungen (mit Referenz-Marke):

```
\begin{equation}\label{eq:Glg}
```

```
\end{equation}
```
...

- ◉ Zitieren mit \ref{eq:Glg} bzw. \eqref{eq:Glg}
- ◉ mit equation\* wird nicht nummeriert

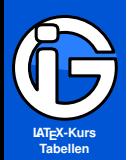

**[Pakete](#page-3-0)**

**[Basics](#page-4-0)**

**[Syntax](#page-4-0)**

**[mehrzeilig](#page-5-0)**

**[Zeichen](#page-7-0)**

**[Beispiele](#page-12-0)**

**[Feinschliff](#page-16-0)**

**Theorem-[Umgebungen](#page-23-0)**

**[Eigene Befehle](#page-35-0)**

**[Physik. Einheiten](#page-36-0)**

**[Chemie](#page-39-0)**

<span id="page-5-0"></span>**[Programmcode](#page-43-0)**

## **Gleichungen mit Zeilenumbruch**

Ausrichtung: links - rechts:

$$
a+b+c+d+e+f+i+j+i+j+k+l+m+n+i+j+k+l+m+n (1)
$$

\begin{multline}  $a+b+c+d+e+f +i+j \ \ \n\vee$ +i+j+k+l+m+n+i+j+k+l+m+n \end{multline}

am & ausgerichtet:

$$
a = b + c - d
$$
  
+ e - f  
= g + h (2)

```
\begin{equation} \begin{split}
a & =b+c-d \vee& \qquad \text{quad } +e-f \ \lvert \& =g+h\end{split} \end{equation}
```
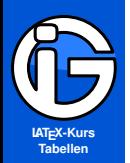

**[Pakete](#page-3-0)**

**[Basics](#page-4-0)**

**[Syntax](#page-4-0)**

**[mehrzeilig](#page-5-0)**

**[Zeichen](#page-7-0)**

**[Beispiele](#page-12-0)**

**[Feinschliff](#page-16-0)**

**Theorem-[Umgebungen](#page-23-0)**

**[Eigene Befehle](#page-35-0)**

**[Physik. Einheiten](#page-36-0)**

**[Chemie](#page-39-0)**

**[Programmcode](#page-43-0)**

#### **Gleichungssysteme**

$$
a_1 + a_2 = b
$$
  $x = y + c^2$  (3)  
\n $c = d_1 + d_2$   $u \neq w$  (4)

\begin{align}  $a_1 + a_2$  & =b & x & = y + c<sup>2</sup> \\  $c & = d + d & u & \neq w$ \end{align}

$$
a^2 = b^2 + c^2 \tag{5}
$$

$$
pq = h^2 \tag{6}
$$

\begin{gather}  $a^2 = b^2 + c^2$  \\  $pq = h^2$ \end{gather}

(Mit \intertext{...} kann eine Textzeile eingefügt werden).

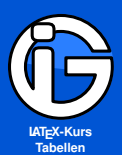

**[Pakete](#page-3-0)**

**[Basics](#page-4-0)**

- **[Zeichen](#page-7-0)**
- **[Operatoren . . .](#page-7-0)**

**[Griechisch . . .](#page-8-0) [Symbole . . .](#page-9-0)**

**[Formeln](#page-10-0)**

**[Beispiele](#page-12-0)**

**[Feinschliff](#page-16-0)**

**Theorem-[Umgebungen](#page-23-0)**

**[Eigene Befehle](#page-35-0)**

**[Physik. Einheiten](#page-36-0)**

**[Chemie](#page-39-0)**

<span id="page-7-0"></span>**[Programmcode](#page-43-0)**

## **Mathematische Zeichen**

**Operatoren, Pfeile, . . .**

 $\bullet$  +, -,  $\pm$ ,  $\mp$ , :,  $\cdot$ ,  $\bullet$  $+, -$ ,  $\pm$ ,  $\mp$ , :,  $\cdot$ ,  $\bullet$ ,  $\pm$  $\odot$  =,  $\neq$ ,  $\equiv$ ,  $\propto$ ,  $\approx$ ,  $\sim$  $=$ ,  $neg, \lequiv, \propto, \approx, \sim$  $\bullet$  <, >,  $\ll$ ,  $\gg$ , <, >  $\langle , \rangle$ , \ll, \gg, \leq, \geq  $\bullet$  sin, cos, tan, lim \sin, \cos, \tan, \lim  $\bullet \rightarrow \Rightarrow \leftrightarrow \uparrow$ \rightarrow, \Rightarrow, \leftrightarrow, \uparrow  $\bullet \Longrightarrow \Leftrightarrow \Rightarrow$ \Longrightarrow, \Leftrightarrow, \nRightarrow  $\bullet = \rightsquigarrow \rightsquigarrow$ \leftrightharpoons,\rightsquigarrow, \leadsto  $\dots, \dots, \vdots$  : \ldots, \cdots, \vdots, \ddots

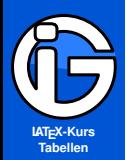

**[Pakete](#page-3-0)**

**[Basics](#page-4-0)**

**[Zeichen](#page-7-0)**

**[Operatoren . . .](#page-7-0)**

**[Griechisch . . .](#page-8-0)**

**[Symbole . . .](#page-9-0) [Formeln](#page-10-0)**

**[Beispiele](#page-12-0)**

**[Feinschliff](#page-16-0)**

**Theorem-[Umgebungen](#page-23-0)**

**[Eigene Befehle](#page-35-0)**

**[Physik. Einheiten](#page-36-0)**

**[Chemie](#page-39-0)**

<span id="page-8-0"></span>**[Programmcode](#page-43-0)**

## **Mathematische Zeichen**

**Griechische Buchstaben**

**• kleine griechische Buchstaben: \buchstabe** *α*, *β*, *γ*, *δ*, *e*, *ζ*, *η* \alpha, \beta, \gamma, \delta, \epsilon, \zeta, \eta *θ*, *ι*, *κ*, *λ*, *µ*, *ν*, *ξ*, *π* \theta, \iota, \kappa, \lambda, \mu, \nu, \xi, \pi *ρ*, *σ*, *τ*, *υ*, *φ*, *χ*, *ψ*, *ω* \rho, \sigma, \tau, \upsilon, \phi, \chi, \psi, \omega **O** große griechische Buchstaben: \Buchstabe Γ, ∆, Θ, Λ, Ξ \Gamma, \Delta, \Theta, \Lambda, \Xi Π, Φ, Ψ, Ω, Σ, Υ \Pi, \Phi, \Psi, \Omega, \Sigma, \Upsilon **O** alternative griechische Buchstaben: \varbuchstabe *ε*, *\$*, *ϑ*, *ς*, *ϕ*

\varepsilon, \varrho, \vartheta, \varsigma, \varphi

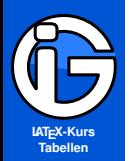

#### **Mathematische Zeichen**

**Symbole, Quantoren, Mengen, . . .**

#### **[Inhalt](#page-1-0)**

**[Pakete](#page-3-0)**

**[Basics](#page-4-0)**

**[Zeichen](#page-7-0)**

**[Operatoren . . .](#page-7-0)**

**[Griechisch . . .](#page-8-0) [Symbole . . .](#page-9-0)**

**[Formeln](#page-10-0)**

**[Beispiele](#page-12-0)**

**[Feinschliff](#page-16-0)**

**Theorem-[Umgebungen](#page-23-0)**

**[Eigene Befehle](#page-35-0)**

**[Physik. Einheiten](#page-36-0)**

**[Chemie](#page-39-0)**

<span id="page-9-0"></span>**[Programmcode](#page-43-0)**

∞, `, ∇, ¯*h*, Re,Im, *∂* \infty, \ell, \nabla, \hbar, \Re, \Im, \partial ∀, ∃, @, ∨, ∧ \forall, \exists, \nexists, \vee, \wedge  $\odot$  n, u, c, c, e,  $\ni$ ,  $\notin$ \cap, \cup, \subset, \subseteq, \in, \ni, \not\in  $\odot \oslash, \subsetneq, \measuredangle, \perp$ \emptyset, \varsubsetneq, \measuredangle, \perp

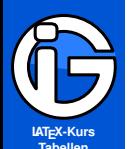

**[Pakete](#page-3-0)**

**[Basics](#page-4-0)**

**[Zeichen](#page-7-0)**

**[Operatoren . . .](#page-7-0) [Griechisch . . .](#page-8-0)**

**[Symbole . . .](#page-9-0)**

**[Formeln](#page-10-0)**

**[Beispiele](#page-12-0)**

**[Feinschliff](#page-16-0)**

**Theorem-[Umgebungen](#page-23-0)**

**[Eigene Befehle](#page-35-0)**

**[Physik. Einheiten](#page-36-0)**

**[Chemie](#page-39-0)**

<span id="page-10-0"></span>**[Programmcode](#page-43-0)**

#### **Exponenten, Indizes, Brüche etc**

- Exponenten und Indizes: Ausdruck^{hoch} {tief}  $x^2$ <sub>2</sub> oder  $x$ <sub>2</sub> $1^2$  liefert  $x_1^2$ (mehr als ein Zeichen: {...} nötig)
- Brüche: \frac{Zähler}{Nenner} \frac{a}{b} liefert *<sup>a</sup> b*
- Wurzel: \sqrt{Radikand} und \sqrt[Wurzelexp]{Radikand} \sqrt{a} liefert <sup>√</sup> *a*  $\sqrt{\sqrt{3}}$  liefert  $\sqrt{3}$
- allgemein gilt: beliebige Schachtelungen möglich: Klammern { ... } passend setzen:

$$
\sqrt[3]{1+\sqrt{1+x^{(y^z)}}-a_{j_k}}
$$

 $\sqrt{\sqrt{3} \{1+\sqrt{2} \{(\gamma^2)\} - \{a_{j_k}\}\}}$ 

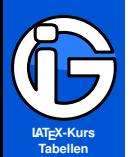

**[Pakete](#page-3-0)**

**[Basics](#page-4-0)**

**[Zeichen](#page-7-0)**

**[Operatoren . . .](#page-7-0) [Griechisch . . .](#page-8-0)**

**[Symbole . . .](#page-9-0)**

**[Formeln](#page-10-0)**

**[Beispiele](#page-12-0)**

**[Feinschliff](#page-16-0)**

**Theorem-[Umgebungen](#page-23-0)**

**[Eigene Befehle](#page-35-0)**

**[Physik. Einheiten](#page-36-0)**

**[Chemie](#page-39-0)**

**[Programmcode](#page-43-0)**

#### **Summen, Produkte, Integrale**

● Summe: \sum\limits {von}^{bis} oder \sum {von}^{bis} \sum\limits\_{i=1}^{n} i liefert *n* ∑ *i i*=1 \sum\_{i=1}^{n} i liefert ∑ *n i*=1 *i* O Produkt: \prod\limits\_{von}^{bis} o. \prod\_{von}^{bis} \prod\limits\_{j=1}^{n-1} (x-x\_j) liefert *n*−1  $\prod_{j=1} (x - x_j)$ \prod\_{i=1}^{n} i liefert ∏ *n i*=1 *i* O Integral: \int\limits\_{von}^{bis} oder \int {von}^{bis} \int\limits {-\infty}^{\infty} liefert R −∞  $\int_{-\infty}^{\infty}$ Mehfachintegrale:  $\int\int$ ,  $\int\int\int$ ,  $\int\cdots\int$ ,  $\oint$ \iint, \iiint, \idotsint, \oint

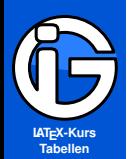

**[Pakete](#page-3-0)**

**[Basics](#page-4-0)**

**[Zeichen](#page-7-0)**

**[Beispiele](#page-12-0)**

**[Funktionen](#page-12-0) [Diff-Integrieren](#page-13-0)**

**[Lin Alg](#page-14-0)**

**[Feinschliff](#page-16-0)**

**Theorem-[Umgebungen](#page-23-0)**

**[Eigene Befehle](#page-35-0)**

**[Physik. Einheiten](#page-36-0)**

**[Chemie](#page-39-0)**

<span id="page-12-0"></span>**[Programmcode](#page-43-0)**

### **Beispiele - Funktionen**

$$
f: \mathbb{R} \to \mathbb{C}, \quad x \mapsto f(x) = e^{ix} := \cos(x) + i \cdot \sin(x)
$$

f: \mathbb{R} \to \mathbb{C}, \quad x \mapsto  $f(x) = e^{ix}$  :=  $\cos(x) + i \cdot \sin(x)$ 

$$
f:\begin{cases} \mathcal{D}\to Y\\ x\mapsto f(x)=y\end{cases}
$$

f: \begin{cases} \mathcal{D} \to Y \\ x  $\max$   $f(x) = y$ \end{cases}

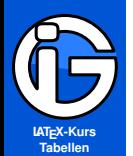

**[Pakete](#page-3-0)**

**[Basics](#page-4-0)**

**[Zeichen](#page-7-0)**

**[Beispiele](#page-12-0)**

**[Funktionen](#page-12-0)**

**[Diff-Integrieren](#page-13-0)**

**[Lin Alg](#page-14-0)**

**[Feinschliff](#page-16-0)**

**Theorem-[Umgebungen](#page-23-0)**

**[Eigene Befehle](#page-35-0)**

**[Physik. Einheiten](#page-36-0)**

**[Chemie](#page-39-0)**

<span id="page-13-0"></span>**[Programmcode](#page-43-0)**

#### **Beispiele - Differenzieren Integrieren**

$$
f'(x_0) \stackrel{\text{Def}}{=} \lim_{x \to x_0} \frac{f(x) - f(x_0)}{x - x_0}
$$

 $f'(x 0) \overset{\text{Det}}$ \lim\limits\_{x \to x\_0}  $\dagger(x) - f(x_0)$ {x - x 0}

$$
\nabla f := \left(\frac{\partial f}{\partial x_1}, \dots, \frac{\partial f}{\partial x_n}\right)
$$

\nabla f := \left(\frac{\partial f}{\partial x\_1} ,\ldots, \frac{\partial f}{\partial x\_n} \right)

$$
\iint\limits_{D\subset\mathbb{R}^2} f(x,y) \, dx \, dy
$$

 $\int\limits_{B}^{D \subset \mathbb{R}^2}$  $f(x,y)$  ; dx , dy

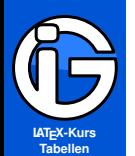

**[Pakete](#page-3-0)**

**[Basics](#page-4-0)**

**[Zeichen](#page-7-0)**

**[Beispiele](#page-12-0) [Funktionen](#page-12-0) [Diff-Integrieren](#page-13-0)**

**[Lin Alg](#page-14-0)**

**[Feinschliff](#page-16-0)**

**Theorem-[Umgebungen](#page-23-0)**

**[Eigene Befehle](#page-35-0)**

**[Physik. Einheiten](#page-36-0)**

**[Chemie](#page-39-0)**

<span id="page-14-0"></span>**[Programmcode](#page-43-0)**

#### **Beispiele - Vektoren und Matrizen**

$$
M(f, B_V, B_W) = \begin{pmatrix} 1 & \dots & n \\ a_{21} & \dots & a_{2n} \end{pmatrix} \in \mathbb{R}^{2 \times n}
$$

 $M(f, \mathcal{B}_V, \mathcal{B}_W) =$ \begin{pmatrix}  $1 \&$  \ldots & n \\  $a_{21}$  & \ldots &  $a_{2n}$ } \end{pmatrix} \in \mathbb{R}^{2 \times n}

$$
\vec{z}=\begin{pmatrix}-1\\-2\\2\end{pmatrix}
$$

 $\text{vec}\{v\}$  = \left( \! \! \! \begin{array}{r}  $-1 \ \vee -2 \ \vee 2$  $\end{array} \ \$ 

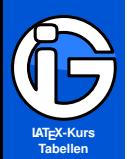

**[Pakete](#page-3-0)**

**[Basics](#page-4-0)**

**[Zeichen](#page-7-0)**

**[Beispiele](#page-12-0) [Funktionen](#page-12-0) [Diff-Integrieren](#page-13-0)**

**[Lin Alg](#page-14-0)**

**[Feinschliff](#page-16-0)**

**Theorem-[Umgebungen](#page-23-0)**

**[Eigene Befehle](#page-35-0)**

**[Physik. Einheiten](#page-36-0)**

**[Chemie](#page-39-0)**

**[Programmcode](#page-43-0)**

### **Beispiele - Beliebig kompliziert**

$$
\rho(R,\varphi) \approx \int\limits_{-\infty}^{\alpha}\frac{W(\gamma) \exp \left[i R \beta \left(\sqrt{k^2,a^2 - \gamma^2} \cos(\varphi) \cdot \sin(\delta)\right)\right]}{(k^2 a^2 - \gamma^2)^{3/4} H_{n}^{(n)} \cdot \left(\sqrt[3]{(\vec{v}_1 \times \vec{v}_2) \cdot \vec{v}_3}\right)} d\gamma
$$

 $p(R, \varphi) \approx \int\limits_{i=1}^{-\infty}^{\alpha}$ \dfrac  ${W(\gamma)} \exp \left[ i R \beta \right]$  $\left( \sqrt{\sqrt{k^2}, a^2 - \gamma^2} \right)$ \cos(\varphi) \cdot \sin(\delta) \right)\right]}  ${(k^2a^2 - \gamma^2)^{(3/4)}$  $H_{n}^{n}^{(n)} \cdot$ \left( \sqrt[3]{  $(\vec{v}_1 \times \vec{v}_2) \cdot \vec{v}_3$ \right) }  $\iota$ ; d $\gamma$ amma

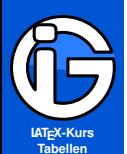

- **[Inhalt](#page-1-0)**
- **[Pakete](#page-3-0)**
- **[Basics](#page-4-0)**
- **[Zeichen](#page-7-0)**
- **[Beispiele](#page-12-0)**

#### **[Feinschliff](#page-16-0)**

- **[Brüche etc](#page-17-0) [Gleichungen](#page-18-0) [Schriften](#page-21-0)**
- **Theorem-[Umgebungen](#page-23-0)**
- **[Eigene Befehle](#page-35-0)**
- **[Physik. Einheiten](#page-36-0)**
- **[Chemie](#page-39-0)**
- <span id="page-16-0"></span>**[Programmcode](#page-43-0)**

## **Feinschliff I - Abstände und Klammern**

#### **manuelle mathematische Abstände:**

|| ● || − || − || − || − || − || −  $\langle \cdot \rangle$  automat.  $\langle \cdot \rangle$  :  $\langle \cdot \rangle$   $\langle \cdot \rangle$  automat.  $\langle \cdot \rangle$  :  $\langle \cdot \rangle$   $\langle \cdot \rangle$ 

können mehrfach hintereinander angewandt werden.

#### **Klammerungen und Größen:**

- Normale Klammern {, (,... haben feste Größe.
- Abhilfe: \leftSYMBOL1 ... \rightSYMBOL2 passt sich automatisch an. (links-rechts nötig).  $SYMBOL: ( ) \setminus { \setminus \setminus }$  [ ] |
- $\bullet$  Inneres Produkt  $\overline{\ }$  bzw.  $\$  langle ... \rangle
- O Der Befehl \right. erzeugt eine unsichtbare rechte Begrenzung
- Es gibt auch Klammerbefehle für vordefinierte Größen, z. B. \bigl für » «. Details siehe ams-Dokumentation.

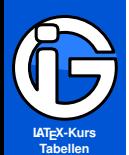

- **[Inhalt](#page-1-0)**
- **[Pakete](#page-3-0)**
- **[Basics](#page-4-0)**
- **[Zeichen](#page-7-0)**
- **[Beispiele](#page-12-0)**
- **[Feinschliff](#page-16-0)**
- **[Brüche etc](#page-17-0)**
- **[Gleichungen](#page-18-0) [Schriften](#page-21-0)**
- **Theorem-[Umgebungen](#page-23-0)**
- **[Eigene Befehle](#page-35-0)**
- **[Physik. Einheiten](#page-36-0)**
- **[Chemie](#page-39-0)**
- <span id="page-17-0"></span>**[Programmcode](#page-43-0)**

## **Feinschilff II - Brüche und Binome**

Brüche werden mit dem \frac{}{}Befehl im Text und in der ◉ abgesetzten Formel verschieden groß gesetzt: Vgl. *<sup>p</sup> q*

> *p q*

- $\bullet$  Für große Brüche, egal wo:  $\{f\}$
- $\odot$  Für kleine Brüche, egal wo: \tfrac{}{}
- Kettenbrüche (mit mehr Abstand): immer \cfrac{}{} ◉ verwenden

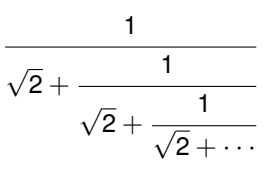

Binome werde nicht wie Vektoren gesetzt: \binom{n}{k} ◉

$$
\binom{n}{k}
$$

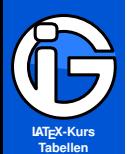

**[Pakete](#page-3-0)**

**[Basics](#page-4-0)**

**[Zeichen](#page-7-0)**

**[Beispiele](#page-12-0)**

**[Feinschliff](#page-16-0)**

**[Brüche etc](#page-17-0) [Gleichungen](#page-18-0)**

**[Schriften](#page-21-0)**

**Theorem-[Umgebungen](#page-23-0)**

**[Eigene Befehle](#page-35-0)**

**[Physik. Einheiten](#page-36-0)**

**[Chemie](#page-39-0)**

<span id="page-18-0"></span>**[Programmcode](#page-43-0)**

# **Feinschliff - Gleichungen I**

Alternative Nummerierung von Gleichungen:

$$
a_1 + a_2 = b
$$
  $x = y + c^2$  (7a)  
\n $c = d_1 + d_2$   $u \neq w$  (7b)

durch

...

```
\begin{subequations}
... (auch Abfolge von normalem Text
   und Gleichungen)
\end{subequations}
```
Quellcode dieses Beispiels:

```
\begin{subequations}
\begin{align}
```
\end{align} \end{subequations}

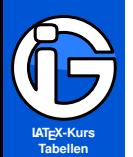

**[Pakete](#page-3-0)**

**[Basics](#page-4-0)**

**[Zeichen](#page-7-0)**

**[Beispiele](#page-12-0)**

**[Feinschliff](#page-16-0) [Brüche etc](#page-17-0)**

**[Gleichungen](#page-18-0)**

**[Schriften](#page-21-0)**

**Theorem-[Umgebungen](#page-23-0)**

**[Eigene Befehle](#page-35-0)**

**[Physik. Einheiten](#page-36-0)**

 $\boldsymbol{\odot}$ 

**[Chemie](#page-39-0)**

**[Programmcode](#page-43-0)**

## **Feinschliff - Gleichungen II**

Gleichungen »nummerieren«:

- Mit \numberwithin{equation}{section} in der Präambel werden Gleichungen abschnittsweise nummeriert, z. B. (1.2)
- $\odot$  mit \notag vor dem \\ z. B. in der align-Umgebung kann die Nummerierung unterdrückt werden.
- $\bullet$  mit \tag{...} kann eine eigene Marke definiert werden etwa \tag{A} für (A)

eine Auswahl an Optionen für das amsmath-Paket:

- **O** legno Gleichungsnummer links,
	- reqno Gleichungsnummer rechts,
- **•** fleqn Formeln nicht zentriert, sondern links mit Abstand.

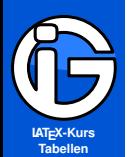

**[Pakete](#page-3-0)**

**[Basics](#page-4-0)**

**[Zeichen](#page-7-0)**

**[Beispiele](#page-12-0)**

**[Feinschliff](#page-16-0)**

**[Brüche etc](#page-17-0) [Gleichungen](#page-18-0)**

**[Schriften](#page-21-0)**

**Theorem-[Umgebungen](#page-23-0)**

**[Eigene Befehle](#page-35-0)**

**[Physik. Einheiten](#page-36-0)**

**[Chemie](#page-39-0)**

**[Programmcode](#page-43-0)**

## **Feinschliff - Gleichungen III**

Gleichungen mit Umformungschritten:

$$
2x-2=y \Leftrightarrow |+2
$$
  
\n
$$
2x = y+2 \Leftrightarrow |+2
$$
  
\n
$$
x = \frac{y}{2}+1
$$
  
\n
$$
x = 2x+1
$$

\begin{alignat\*}{2}  $2x - 2 & = y & 2x$ \qquad \Leftrightarrow \qquad | \qquad +2 \\  $x \&= y+2 \&&$ \qquad \overset{\*}{\Leftrightarrow}  $\qquad | \qquad :2 \}$  $x \&= \frac{y}{2} + 1$ \end{alignat\*}

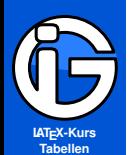

- **[Inhalt](#page-1-0)**
- **[Pakete](#page-3-0)**
- **[Basics](#page-4-0)**
- **[Zeichen](#page-7-0)**
- **[Beispiele](#page-12-0)**
- **[Feinschliff](#page-16-0)**
- **[Brüche etc](#page-17-0) [Gleichungen](#page-18-0)**
- **[Schriften](#page-21-0)**
- **Theorem-[Umgebungen](#page-23-0)**
- **[Eigene Befehle](#page-35-0)**
- **[Physik. Einheiten](#page-36-0)**
- **[Chemie](#page-39-0)**
- <span id="page-21-0"></span>**[Programmcode](#page-43-0)**

## **Feinschliff - mathematische Schrifttypen**

- normal (nicht Beamer): \$ ... \$
- $\odot$  sanserif  $\mathsf{...}$  (Standard in dieser Präsentation) *A*, *B*, *C*, *a*, *b*, *c*
- $\bullet$  roman (serifig, aufrecht) \mathrm{...} A, B, C, a, b, c
- $\odot$  italic \mathit{...} *A*, *B*, *C*, *a*, *b*, *c* (beamer)
- $\odot$  Kaligraphisch (nur Großbuchstaben): \mathcal{...} A, B, C, D, U, V, W
- $\odot$  fett: \mathbf{...}
	- **A**, **B**, **C**, **a**, **b**, **c**, aber : **‹** (normal: *δ*)
- $\odot$  andere Symbole fett: boldsymbol $\{ \ldots \}$  bzw. \pmb $\{ \ldots \}$ *δ* und *δ* (normal: *δ*)
	- (\pmb druckt das Zeichen zweimal eng nebeneinander)

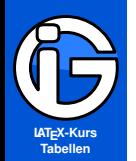

**[Pakete](#page-3-0)**

**[Basics](#page-4-0)**

**[Zeichen](#page-7-0)**

**[Beispiele](#page-12-0)**

**[Feinschliff](#page-16-0) [Brüche etc](#page-17-0)**

**[Gleichungen](#page-18-0)**

**[Schriften](#page-21-0)**

**Theorem-[Umgebungen](#page-23-0)**

**[Eigene Befehle](#page-35-0)**

**[Physik. Einheiten](#page-36-0)**

**[Chemie](#page-39-0)**

**[Programmcode](#page-43-0)**

### **Feinschliff - Blackbord-Zeichen**

- **◎** Blackbord-Zeichen (Großbuchstaben): \mathbb{...} **A**, **N**, **Z**, **Q**, **R**, **C**
- **O** für passendere sans-Blackbord-Zeichen: \usepackage[sans]{dsfont}
- verwende \mathds{...} statt \mathbb{...} A, N, Z, Q, R, C

$$
\forall x \in \mathbb{Z} : x^2 \leq 0 \quad \vec{v} \in \mathbb{R}^2 \equiv \mathbb{C}
$$

$$
\forall x \in \mathbb{Z} : x^2 \leq 0 \quad \vec{v} \in \mathbb{R}^2 \equiv \mathbb{C}
$$

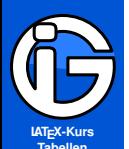

- **[Inhalt](#page-1-0)**
- **[Pakete](#page-3-0)**
- **[Basics](#page-4-0)**
- **[Zeichen](#page-7-0)**
- **[Beispiele](#page-12-0)**
- **[Feinschliff](#page-16-0)**
- **Theorem-[Umgebungen](#page-23-0)**
- **[Basics](#page-23-0)**
- **[Formatierungen](#page-26-0) [mdframed-Paket](#page-28-0)**
- **[Eigene Befehle](#page-35-0)**
- **[Physik. Einheiten](#page-36-0)**
- **[Chemie](#page-39-0)**
- <span id="page-23-0"></span>**[Programmcode](#page-43-0)**

#### **Def - Satz - Beweis - Basics**

- $\odot$  \usepackage{amsthm} nach amsmath
- **●** ermöglicht automatisch fortlaufende Nummerierungen von Sätzen, Definitionen, Beweisen etc
- **■** wird üblicherweise in allen Mathe-Skripten verwendet
- (Achtung: beamer-Klasse hat »eigene« Einstellungen)
- **O** Umgebung definieren:

#### \newtheorem{satz}{Satz}

**O** Umgebung benützen:

```
\begin{satz}[optionale Zusatzbezeichnung]
\label{satz:name}
```

```
\end{satz}
```
...

#### **Vorsicht bei der Umgebung für Definitionen:**

def darf nicht als Name verwendet werden, da interner TEX-Befehl. Stattdessen z. B. defi verwenden.

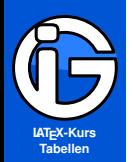

### **Einige Einstellungen zu Nummerierungen**

- **[Inhalt](#page-1-0)**
- **[Pakete](#page-3-0)**
- **[Basics](#page-4-0)**
- **[Zeichen](#page-7-0)**
- **[Beispiele](#page-12-0)**
- **[Feinschliff](#page-16-0)**
- **Theorem-[Umgebungen](#page-23-0)**
- **[Basics](#page-23-0)**
- **[Formatierungen](#page-26-0) [mdframed-Paket](#page-28-0)**
- **[Eigene Befehle](#page-35-0)**
- **[Physik. Einheiten](#page-36-0)**
- **[Chemie](#page-39-0)**
- **[Programmcode](#page-43-0)**
- Kapitelweise: \newtheorem{satz}{Satz}[section]
- fortlaufend (z. B Sätze und Def. mit gemeinsamer Nummerierung):

\newtheorem{satz}{Satz} \newtheorem{defi}[satz]{Definition}

O Der Befehl \swapnumbers vor den jeweiligen Definitionen vertauscht die Reihenfolge von Titel und Nr. (Mehrfachanwendung möglich).

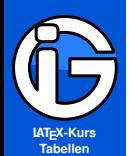

- **[Inhalt](#page-1-0)**
- **[Pakete](#page-3-0)**
- **[Basics](#page-4-0)**
- **[Zeichen](#page-7-0)**
- **[Beispiele](#page-12-0)**
- **[Feinschliff](#page-16-0)**
- **Theorem-[Umgebungen](#page-23-0)**
- **[Basics](#page-23-0)**
- **[Formatierungen](#page-26-0) [mdframed-Paket](#page-28-0)**
- **[Eigene Befehle](#page-35-0)**
- **[Physik. Einheiten](#page-36-0)**
- **[Chemie](#page-39-0)**
- **[Programmcode](#page-43-0)**

### **Beweis-Umgebung**

- Längere Beweise verdienen einen eigenen Abschnitt!
- ◉ Die Umgebung proof ist vordefiniert (Mit den Sprachpaketen wird der Titel angepasst)
- $\bullet$ Benützung:

...

```
\begin{proof}[opt. Titel-Text]
```

```
\end{proof}
```
Automatisches Beweis-fertig-Symbol  $\square$  am Ende.

- Beweis-fertig-Symbol manuell aufrufen: \qedhere ◉
- Bei Fehlermeldung: \mbox{\qedhere} ◉
- Beweis-fertig-Symbol ändern: ◉

\renewcommand{\qedsymbol}{neues Symbol}

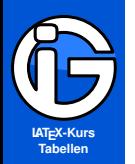

**[Pakete](#page-3-0)**

**[Basics](#page-4-0)**

**[Zeichen](#page-7-0)**

**[Beispiele](#page-12-0)**

**[Feinschliff](#page-16-0)**

**Theorem-[Umgebungen](#page-23-0)**

**[Basics](#page-23-0)**

**[Formatierungen](#page-26-0)**

**[mdframed-Paket](#page-28-0)**

**[Eigene Befehle](#page-35-0)**

**[Physik. Einheiten](#page-36-0)**

**[Chemie](#page-39-0)**

<span id="page-26-0"></span>**[Programmcode](#page-43-0)**

### **Formatierungen von theorem-Umgebungen**

**O** Voreingestellte Stile: plain, definition, remark

plain ist default-Einstellung.

 $\bullet$ mit \theoremstyle{...} vor den jeweiligen Umgebungsdefinitionen anwenden:

\theoremstyle{plain} \newtheorem{satz}{Satz}[section] \newtheorem{lem}[satz]{Lemma}

```
\theoremstyle{definition}
  \newtheorem{defi}{Definition}[section]
  \newtheorem{beispiel}{Beispiel}[section]
```
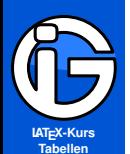

**[Pakete](#page-3-0)**

**[Basics](#page-4-0)**

**[Zeichen](#page-7-0)**

**[Beispiele](#page-12-0)**

**[Feinschliff](#page-16-0)**

**Theorem-[Umgebungen](#page-23-0)**

**[Basics](#page-23-0)**

**[Formatierungen](#page-26-0) [mdframed-Paket](#page-28-0)**

**[Eigene Befehle](#page-35-0) [Physik. Einheiten](#page-36-0)**

**[Chemie](#page-39-0)**

**[Programmcode](#page-43-0)**

## **Eigene theorem-Stile:**

\newtheoremstyle{satzstil}%Name des neuen Stils {3pt} % Abstand vor der Umgebung {3pt} % Abstand nach Umgebung {} % Schriftformat (Text) {} % Einzug vor Header {\bfseries\sffamily} % Schrift (Header) {:} % Punktion nach Theorem-Kopf {.5em} % horiz. Abst. nach Header {} % frei lassen

\theoremstyle{satzstil} % satzstil verwenden \newtheorem{satz}{Satz}[section]

Beim horiz. Abstand nach der Überschrift:

- \newline ,wenn der Satz dann erst in der nächsten Zeile stehen soll.
- 
- 

**O** \parindent normaler Einzug **O** \noindent verhindert Einzug

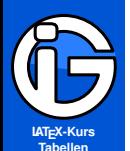

**[Pakete](#page-3-0)**

**[Basics](#page-4-0)**

**[Zeichen](#page-7-0)**

**[Beispiele](#page-12-0)**

**[Feinschliff](#page-16-0)**

**Theorem-[Umgebungen](#page-23-0) [Basics](#page-23-0)**

**[Formatierungen](#page-26-0) [mdframed-Paket](#page-28-0)**

**[Eigene Befehle](#page-35-0) [Physik. Einheiten](#page-36-0)**

**[Chemie](#page-39-0)**

<span id="page-28-0"></span>**[Programmcode](#page-43-0)**

#### **mdframed-Paket**

- **●** ermöglicht es, Umgebungen für Hintergrundfarben bzw. Rahmen zu machen.
- (auch für theorem-Umgebungen geeignet).
- Erst nach dem Paket xcolor sowie den Mathematik-Paketen einbinden: \usepackage{mdframed}
- Boxen haben passenden Seitenumbruch ◉
- Automatische Anpassungen in itemize und ◉ enumerate-Umgebungen (Breite).
- **Viele Einstellungsmöglichkeiten.**
- ◉ Nachteil: Aufwendigere grafische Layouts sind mühsam Beispiel:

Hier kann beliebiger Inhalt stehen, mit ganz normalem Zeilenumbruch und Formeln wie etwa

$$
\int x^2 + 3x + \sin(x) \, dx
$$

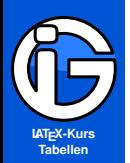

#### **Beispiel 1**

Definition:

#### **[Inhalt](#page-1-0)**

**[Pakete](#page-3-0)**

**[Basics](#page-4-0)**

**[Zeichen](#page-7-0)**

**[Beispiele](#page-12-0)**

**[Feinschliff](#page-16-0)**

**Theorem-[Umgebungen](#page-23-0)**

**[Basics](#page-23-0)**

**[Formatierungen](#page-26-0) [mdframed-Paket](#page-28-0)**

**[Eigene Befehle](#page-35-0) [Physik. Einheiten](#page-36-0) [Chemie](#page-39-0)**

**[Programmcode](#page-43-0)**

\newmdenv[ linewidth=3pt, linecolor=red, leftmargin=1cm, rightmargin=1cm, topline=false, bottomline=false, rightline=false, backgroundcolor=yellow ]{linierot}

Aufruf per

\begin{linierot} Hier kann ... \end{linierot}

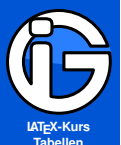

### **Beispiel 2**

**[Inhalt](#page-1-0)**

**[Pakete](#page-3-0)**

**[Basics](#page-4-0)**

**[Zeichen](#page-7-0)**

**[Beispiele](#page-12-0)**

**[Feinschliff](#page-16-0)**

**Theorem-[Umgebungen](#page-23-0) [Basics](#page-23-0) [Formatierungen](#page-26-0) [mdframed-Paket](#page-28-0)**

**[Eigene Befehle](#page-35-0) [Physik. Einheiten](#page-36-0)**

**[Chemie](#page-39-0)**

**[Programmcode](#page-43-0)**

```
\newmdenv[
  linewidth=2pt, linecolor=blue,
  backgroundcolor=blue!20,
  innerleftmargin=0.5cm,
  innerrightmargin=0.5cm,
  innertopmargin=0.5cm,
  innerbottommargin=0.5cm,
  skipabove=0.5\baselineskip,
  skipbelow=0.5\baselineskip,
]{linieblau}
```
Hier kann beliebiger Inhalt stehen, mit ganz normalem Zeilenumbruch und Formeln wie etwa

$$
\int x^2 + 3x + \sin(x) \, dx
$$

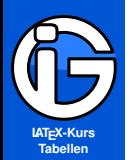

**[Pakete](#page-3-0)**

**[Basics](#page-4-0)**

**[Zeichen](#page-7-0)**

**[Beispiele](#page-12-0)**

**[Feinschliff](#page-16-0)**

**Theorem-[Umgebungen](#page-23-0) [Basics](#page-23-0) [Formatierungen](#page-26-0) [mdframed-Paket](#page-28-0)**

**[Eigene Befehle](#page-35-0) [Physik. Einheiten](#page-36-0)**

**[Chemie](#page-39-0)**

**[Programmcode](#page-43-0)**

### **Stile und andere Befehle**

\surroundwithmdframed[Einstell.]{best. Umgebung}

kann z. B. die lstlisting-Umgebung oder die proof-Umgebung eingerahmt werden. Aufruf wie üblich.

\begin{best. Umgebung}[optionen]

\end{best. Umgebung}

...

(Optionen auch bei eigenen mdf-Umgebungen möglich)

\mdfdefinestyle{stilname}{Einstellungen}

Aufruf bei Optionen mit style=stilname, etwa

\begin{linierot}[style=stilname] \end{linierot}

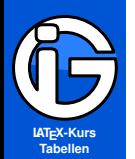

**[Pakete](#page-3-0)**

**[Basics](#page-4-0)**

**[Zeichen](#page-7-0)**

**[Beispiele](#page-12-0)**

**[Feinschliff](#page-16-0)**

**Theorem-[Umgebungen](#page-23-0) [Basics](#page-23-0) [Formatierungen](#page-26-0) [mdframed-Paket](#page-28-0)**

**[Eigene Befehle](#page-35-0)**

**[Physik. Einheiten](#page-36-0)**

**[Chemie](#page-39-0)**

**[Programmcode](#page-43-0)**

#### **Beispiel 4 - mit Titel**

\newmdenv[ linecolor=blue, linewidth=2pt, frametitle=Infobox-Titel, frametitlefont=\bfseries\sffamily\textcolor{white}, frametitlebackgroundcolor=blue, innertopmargin=\baselineskip ]{infobox}

#### **Infobox-Titel**

Hier kann beliebiger Inhalt stehen, mit ganz normalem Zeilenumbruch und Formeln wie etwa

$$
\int x^2 + 3x + \sin(x) \, dx
$$

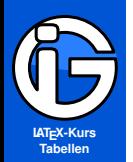

**[Pakete](#page-3-0)**

**[Basics](#page-4-0)**

**[Zeichen](#page-7-0)**

**[Beispiele](#page-12-0)**

**[Feinschliff](#page-16-0)**

**Theorem-[Umgebungen](#page-23-0)**

**[Basics](#page-23-0)**

**[Formatierungen](#page-26-0) [mdframed-Paket](#page-28-0)**

**[Eigene Befehle](#page-35-0)**

**[Physik. Einheiten](#page-36-0)**

**[Chemie](#page-39-0)**

**[Programmcode](#page-43-0)**

### **mdframed und theorem-Umgebung I**

**•** Kombination von mdframed und theorem möglich. Müssen Neudefinition sein!

Möglichkeit 1: theoremstyle übernehmen:

\newmdtheoremenv[mdframed-Optionen]{name} [nummeriert wie]{Titel}[Num-Option]

Beispiel:

\theoremstyle{plain}

\newmdtheoremenv[linecolor=blue] {defi}{Defintion}[section]

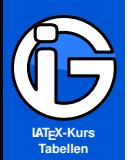

- **[Inhalt](#page-1-0)**
- **[Pakete](#page-3-0)**
- **[Basics](#page-4-0)**
- **[Zeichen](#page-7-0)**
- **[Beispiele](#page-12-0)**
- **[Feinschliff](#page-16-0)**
- **Theorem-[Umgebungen](#page-23-0)**
- **[Basics](#page-23-0)**
- **[Formatierungen](#page-26-0)**
- **[mdframed-Paket](#page-28-0)**
- **[Eigene Befehle](#page-35-0)**
- **[Physik. Einheiten](#page-36-0)**
- **[Chemie](#page-39-0)**
- **[Programmcode](#page-43-0)**

# **mdframed und theorem-Umgebung II**

 $\bullet$ Möglichkeit 2: theoremstyle ignorieren:

\mdtheorem[mdframed-Optionen]{name} [nummieriert wie]{Titel}[Num-Option]

- Optionale Titel (z. B. Satz 1 (...) ) bleiben erhalten. ◉
- $\bullet$ Optionen:
	-
	-
	-

theoremseparator (Trennzeichen) theoremtitlefont (Gestaltung vom Titel) theoremspace (Abstand nach Trennzeichen)

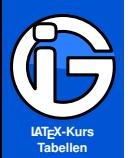

- **[Inhalt](#page-1-0)**
- **[Pakete](#page-3-0)**
- **[Basics](#page-4-0)**
- **[Zeichen](#page-7-0)**
- **[Beispiele](#page-12-0)**
- **[Feinschliff](#page-16-0)**
- **Theorem-[Umgebungen](#page-23-0)**
- **[Eigene Befehle](#page-35-0)**
- **[Physik. Einheiten](#page-36-0)**
- **[Chemie](#page-39-0)**
- <span id="page-35-0"></span>**[Programmcode](#page-43-0)**

#### **Nützliche Befehle**

Für Zahlenmengen bzw. Körper:

```
\newcommand{\mN}{\mathbb{N}}
\newcommand{\mZ}{\mathbb{Z}}
\newcommand{\mQ}{\mathbb{Q}}
\newcommand{\mR}{\mathbb{R}}
\newcommand{\mC}{\mathbb{C}}
\newcommand{\mK}{\mathbb{K}}
```
Für Vektoren (Vorteil: nachträglich umdefinieren sehr leicht) \newcommand{\vb}[1]{\mathbf{#1}}

```
Spaltenvektoren:
```
\newcommand{\vecs}[1]{\left(\!\!\!  $\begin{array}{c}\n\begin{array}{c}\n\end{array}$ 

$$
\begin{pmatrix} 1 \\ 2 \\ 3 \end{pmatrix} \begin{pmatrix} -1 \\ 2 \\ 3 \end{pmatrix} \begin{pmatrix} 1 \\ -2 \\ 3 \end{pmatrix} \begin{pmatrix} -1 \\ -2 \\ -3 \end{pmatrix}
$$

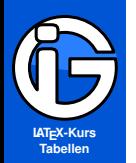

**[Pakete](#page-3-0)**

**[Basics](#page-4-0)**

**[Zeichen](#page-7-0)**

**[Beispiele](#page-12-0)**

**[Feinschliff](#page-16-0)**

**Theorem-[Umgebungen](#page-23-0)**

**[Eigene Befehle](#page-35-0)**

**[Physik. Einheiten](#page-36-0)**

**[Chemie](#page-39-0)**

<span id="page-36-0"></span>**[Programmcode](#page-43-0)**

### **Physikalische Einheiten**

- $\bullet$ sollten (ebenso wie Konstanten) aufrecht gesetzt werden.
- ◉ passende Abstände zu den Zahlwerten nötig
- ◉ Je nach Anwendung in eckigen Klammern.
- Abstand nach dem Komma wichtig (1, 5 und 1,5)  $\bullet$

#### **Das Paket:**

\usepackage{siunitx} (neu und umfassend)

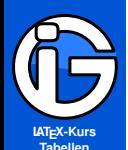

- **[Inhalt](#page-1-0)**
- **[Pakete](#page-3-0)**
- **[Basics](#page-4-0)**
- **[Zeichen](#page-7-0)**
- **[Beispiele](#page-12-0)**
- **[Feinschliff](#page-16-0)**
- **Theorem-[Umgebungen](#page-23-0)**
- **[Eigene Befehle](#page-35-0)**
- **[Physik. Einheiten](#page-36-0)**
- **[Chemie](#page-39-0)**
- **[Programmcode](#page-43-0)**

#### **siunitx-Paket**

- **●** viele Einstellungsmöglichkeiten (Schrift etc)
- Mathematik-Modus nicht nötig
- \num{Zahl-Kommando}
	-
	-
	- $14.5$ <br>
	  $3.45 \times 10^{-4}$ <br>
	  $3.45d-4$ •  $3,45 \times 10^{-4}$ <br>•  $-10^{10}$ <br>•  $-10^{10}$ <br>>  $\text{num}\{-e10\}$ \num{-e10}

#### O \si{Kommandos}

- kg m/s<sup>2</sup><br>• m s<sup>-2</sup>
- 
- 

#### \SI{Wert}{Einheiten}

- 1,23 J mol<sup>-1</sup> K<sup>-1</sup> °C
- \SI{1.23}{J.mol^{-1}.K^{-1} \degree.C}
- Neuer Spaltentyp S bei Tabellen.
- Paketoption decimalsymbol=comma als Paket-Option für Komma statt Dezimal-Punkt

 $\s_{\sim}$  /si{kg.m/s^2} \si{m.s^{-2}}  $g_{Polymer}$  mol/s  $\simeq$   $\{g_{Polymer}\}.$  mol/s

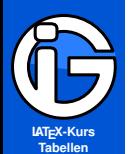

- **[Inhalt](#page-1-0)**
- **[Pakete](#page-3-0)**
- **[Basics](#page-4-0)**
- **[Zeichen](#page-7-0)**
- **[Beispiele](#page-12-0)**
- **[Feinschliff](#page-16-0)**
- **Theorem-[Umgebungen](#page-23-0)**
- **[Eigene Befehle](#page-35-0)**
- **[Physik. Einheiten](#page-36-0)**
- **[Chemie](#page-39-0)**
- **[Programmcode](#page-43-0)**

## **units-Paket (für Brucheinheiten)**

#### \usepackage{units}

- $\bullet$ Optionen für engere/breite Abstände vorhanden
- ◉ Mathematik-Modus nötig
- $\odot$  \unit[Num]{Einheiten}
	-
	-
	-
	-
	- $200 \text{ Nm}$  \unit  $[200] \{N \text{ m}\}$  $\bullet$  200 \unit{N m}
		-
	- $200 \text{ Nm}$ <br>•  $150 \text{ m}^2$ <br>•  $150 \text{ m}^2$ \unit[150] {m^2}
- \unitfrac[Num]{zähler}{nenner}
	- $80 \text{ km/h}$  \unitfrac[80]{km}{h}
	- $80 \text{ km/h}$  80 \unitfrac{km}{h}
	- $\bullet$  $80 \text{ km/h}$  80 \, \unitfrac{km}{h}
- $\odot$  siehe auch:
	- <http://latex.tugraz.at/latex/fortgeschrittene>
- **■** Stellt weiteren Befehl zur Verfügung (ohne Mathe-Modus):

\nicefrac[Schrif-Einstellungen]{Zaehler}{Nenner}

**2**/**3** \nicefrac[\bfseries]{2}{3}

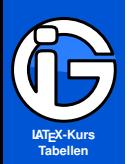

#### **Chemie**

**[Inhalt](#page-1-0)**

**[Pakete](#page-3-0)**

**[Basics](#page-4-0)**

**[Zeichen](#page-7-0)**

**[Beispiele](#page-12-0)**

**[Feinschliff](#page-16-0)**

**Theorem-[Umgebungen](#page-23-0)**

**[Eigene Befehle](#page-35-0)**

**[Physik. Einheiten](#page-36-0)**

**[Chemie](#page-39-0)**

**[Basics](#page-39-0)**

**[Atome](#page-40-0) [Reaktionen](#page-41-0)**

<span id="page-39-0"></span>**[Programmcode](#page-43-0)**

Für Summenformeln und Reaktionsgleichungen: Paket:

\usepackage[version=3]{mhchem}

#### **Für Strukturformeln:**

- besser externe Programme verwenden,
- dann als pdf verlustfrei exportieren
- BKChem (Windows, Linux, Mac) <http://bkchem.zirael.org/>
- symyx draw (accelrys draw, Nachfolger von Isis Draw): nur für Windows (Registrierung nötig) [http://accelrys.com/products/informatics/](http://accelrys.com/products/informatics/cheminformatics/draw/index.html)

[cheminformatics/draw/index.html](http://accelrys.com/products/informatics/cheminformatics/draw/index.html)

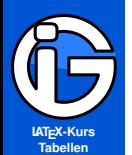

- **[Inhalt](#page-1-0)**
- **[Pakete](#page-3-0)**
- **[Basics](#page-4-0)**
- **[Zeichen](#page-7-0)**
- **[Beispiele](#page-12-0)**
- **[Feinschliff](#page-16-0)**
- **Theorem-[Umgebungen](#page-23-0)**
- **[Eigene Befehle](#page-35-0)**
- **[Physik. Einheiten](#page-36-0)**
- **[Chemie](#page-39-0)**
- **[Basics](#page-39-0)**
- **[Atome](#page-40-0) [Reaktionen](#page-41-0)**
- <span id="page-40-0"></span>**[Programmcode](#page-43-0)**

### **Atome und Moleküle**

- Eingabe grundsätzlich mit \ce{...} Beispiele:
	- $H_2O$ ,  $SO_4^{2-}$  $Mn^{VII}$ .  $(NH_4)_2SO_4$ \ce{H2O}, \ce{SO\_4^{2-}}, \ce{Mn^{VII}}, \ce{(NH4)\_2SO4}  $\bullet$  CH<sub>3</sub>−CH<sub>2</sub>−CH<sub>3</sub>, CH<sub>2</sub>=CH<sub>2</sub>, H−C≡C−H \ce{CH3-CH2-CH3}, \ce{CH2=CH2}, \ce{H-C#C-H}  $[AgCl<sub>2</sub>]<sup>-</sup>$  $H_{2(aq)}$  $\frac{1}{2}H_2O$ \ce{[AgCl2]-}, \ce{H2\_{(aq)}}, \ce{1/2 H2O}  $^{227}_{90}$ Th<sup>+</sup> ,  $\text{KCr}(\text{SO}_4)_2 \cdot 12 \text{ H}_2\text{O}$ \ce{^{227}\_{90}Th+}, \ce{KCr(SO4)2\*12H2O}

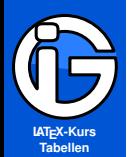

**[Pakete](#page-3-0)**

**[Basics](#page-4-0)**

**[Zeichen](#page-7-0)**

**[Beispiele](#page-12-0)**

**[Feinschliff](#page-16-0)**

**Theorem-[Umgebungen](#page-23-0)**

**[Eigene Befehle](#page-35-0)**

**[Physik. Einheiten](#page-36-0)**

**[Chemie](#page-39-0)**

**[Basics](#page-39-0) [Atome](#page-40-0)**

**[Reaktionen](#page-41-0)**

<span id="page-41-0"></span>**[Programmcode](#page-43-0)**

### **Reaktionsgleichungen**

R–CH<sub>2</sub>–OH 
$$
\xrightarrow{-2[H^+],-2e^-}
$$
 R–CH=O  
\n\ce{R–CH2-OH ->[ \ce{-2[H^+],-2e^--}]} R–CH=O}  
\nA  $\frac{+X}{\Delta T}$  B  
\n\ce{A ->[ \ce{+X}\] [\ce{ \Delta T}\] B}  
\nC  $\xrightarrow{\longrightarrow} D \uparrow$   
\n\ce{C  $\Leftarrow$  []\[ \ce{ \Delta T}\] D ^ A  
\nX  $\frac{oben}{\text{inten}}$  Y  $\downarrow \leftarrow Z$   
\n\ce{X  $\Leftarrow$  [oben] [\text{text{unten}] } Y y <- Z}

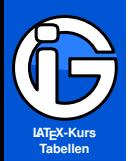

 $K =$ 

#### **Kompliziertere Ausdrücke**

$$
\textit{K}=\tfrac{[Hg^{2+}][Hg]}{[Hg_2^{2+}]}
$$

**[Inhalt](#page-1-0)**

**[Pakete](#page-3-0)**

**[Basics](#page-4-0)**

**[Zeichen](#page-7-0)**

**[Beispiele](#page-12-0)**

**[Feinschliff](#page-16-0)**

**Theorem-[Umgebungen](#page-23-0)**

**[Eigene Befehle](#page-35-0)**

**[Physik. Einheiten](#page-36-0)**

**[Chemie](#page-39-0)**

**[Basics](#page-39-0)**

**[Atome](#page-40-0) [Reaktionen](#page-41-0)**

**[Programmcode](#page-43-0)**

\frac{ [\text{\ce{Hg^2+}}][\text{\ce{Hg}}] } { [\text{\ce{Hg2^2+}}] }\$

$$
Zn^{2+} \xleftarrow[+20H^-]{+20H^-} Zn(OH)_2 \downarrow \xleftarrow[+2H^+]{+20H^-} [Zn(OH)_4]^{2-}
$$

 $\operatorname{Ca^{2}}Zn^2+$ <=>[\ce{+ 2OH-}][\ce{+ 2H+}] \$\underset{\text{amph. Hydroxid}}{\ce{Zn(OH)2 v}}\$ <=>C[+2OH-][{+ 2H+}]  $\{\text{\tt{Hydroxozikat}}({\ce{[Zn(0H)4]^2-}}\$ 

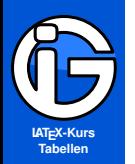

**[Pakete](#page-3-0)**

**[Basics](#page-4-0)**

**[Zeichen](#page-7-0)**

**[Beispiele](#page-12-0)**

**[Feinschliff](#page-16-0)**

**Theorem-[Umgebungen](#page-23-0)**

**[Eigene Befehle](#page-35-0)**

**[Physik. Einheiten](#page-36-0)**

**[Chemie](#page-39-0)**

<span id="page-43-0"></span>**[Programmcode](#page-43-0)**

- ◉ für wortwörtlichen Code (LATEX-Kommandos werden ignoriert)
- **●** spezielle Umgebungen:

**Programmcode einbinden**

\begin{verbatim}

\end{verbatim}

**O** umgebungslos:

...

\verb|beliebiger ... Text|

Statt \* kann auch ein beliebiges anderes Zeichen stehen, dass im Text nicht vorkommt (üblich: + § )

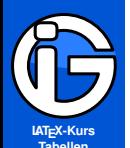

- **[Inhalt](#page-1-0)**
- **[Pakete](#page-3-0)**
- **[Basics](#page-4-0)**
- **[Zeichen](#page-7-0)**
- **[Beispiele](#page-12-0)**
- **[Feinschliff](#page-16-0)**
- **Theorem-[Umgebungen](#page-23-0)**
- **[Eigene Befehle](#page-35-0)**
- **[Physik. Einheiten](#page-36-0)**
- **[Chemie](#page-39-0)**
- **[Programmcode](#page-43-0)**

## **listing-Paket**

- \lstinline|...| wie der \verb-Befehl
- Umgebung lstlisting wie die verbatim-Umgebung
- **O** zur Einbindung von ganzen Dateien

\lstinputlisting[lastline=4]{Datei}

- **●** Voreinstellungen für Programmiersprachen (Syntaxhervorherbung etc):
	- \lstset{language=[LaTeX]TeX} LATEX
	- $\bullet$  \lstset{language=[ISO]C++}
	- \lstset{language=HTML} http://www.fileson.com/
- 

viele Einstellungsmöglichkeiten (Ränder, num. Zeilen):

#### \lstset{

}

```
language=[LaTeX]TeX,
```

```
basicstyle=\small\ttfamily, %kleine Schrift ...
keywordstyle=\color{blue}\bfseries %keywords
commentstyle=\color{gray}, % graue Kommentare
stringstyle=\ttfamily, % string-Formatierung
columns=fullflexible, %problemloses copy und paste
showspaces=true,
```